#### **ZARZĄDZENIE NR 36/2022 WÓJTA GMINY STEGNA**

z dnia 8 marca 2022 r.

**w sprawie prowadzenia wyodrębnionej ewidencji księgowej – szczegółowych zasad finansowania,**  zarządzania i kontroli, przy realizacji projektu grantowego pn. "Wsparcie dzieci z rodzin **pegeerowskich w rozwoju cyfrowym – Granty PPGR" w ramach Programu Operacyjnego Polska Cyfrowa na lata 2014-2020 Osi Priorytetowej V Rozwój cyfrowy JST oraz wzmocnienie cyfrowej odporności na zagrożenia REACT-EU, Działania 5.1. Rozwój cyfrowy JST oraz wzmocnienie cyfrowej odporności na zagrożenia.**

Na podstawie art. 30 ust. 1 ustawy z dnia 8 marca 1990 r. o samorządzie gminnym ( Dz.U. z 2021 r. poz. 1372 ze zm.) oraz w oparciu o:

- ustawę z dnia 27 sierpnia 2009 r. o finansach publicznych (Dz. U. z 2021, poz. 305 ze zm.),
- ustawę z dnia 29 września 1994 r. o rachunkowości ( Dz. U. z 2021, poz. 217 ze zm.),
- Rozporządzenie Ministra Rozwoju i Finansów z 13 września 2017 r. w sprawie rachunkowości oraz planów kont dla budżetu państwa, budżetów jednostek samorządu terytorialnego, jednostek budżetowych, samorządowych zakładów budżetowych, państwowych funduszy celowych oraz państwowych jednostek budżetowych mających siedzibę poza granicami Rzeczypospolitej Polskiej ( Dz.U. 2020 poz. 342),
- rozporządzenie Ministra Finansów z dnia 2 marca 2010 r. w sprawie szczegółowej klasyfikacji dochodów, wydatków, przychodów i rozchodów oraz środków pochodzących ze źródeł zagranicznych (Dz. U. z 2022 poz. 513),
- ustawę z dnia 11 lipca 2014 r. o zasadach realizacji programów w zakresie polityki spójności finansowanych w perspektywie finansowej 2014-2020 (Dz.U z 2020, poz. 818 ze zm.),
- rozporządzenia Parlamentu Europejskiego i Rady (UE) 2020/2221 z dnia 23 grudnia 2020 r. zmieniające rozporządzenie (UE) nr 1303/2013 w odniesieniu do zasobów dodatkowych i przepisów wykonawczych w celu zapewnienia pomocy na wspieranie kryzysowych działań naprawczych w kontekście pandemii COVID-19 i jej skutków społecznych oraz przygotowanie do ekologicznej i cyfrowej odbudowy gospodarki zwiększającej jej odporność (REACT-EU),
- Programu Operacyjnego Polska Cyfrowa na lata 2014-2020, zwanego dalej "POPC lub Program", zatwierdzonego decyzją Komisji Europejskiej z dnia 12 lutego 2015r.,
- Ustawy z dnia 11 września 2019 r. Prawo zamówień publicznych (Dz.U. z 2021 r. poz. 1129, ze zm.),
- Ustawy z dnia 5 września 2016 r. o usługach zaufania oraz identyfikacji elektronicznej (Dz.U. z 2021 r. poz. 1797).

## **§ 1.**

1. Wprowadzam politykę rachunkowości projektu grantowego pn. "Wsparcie dzieci z rodzin pegeerowskich w rozwoju cyfrowym – Granty PPGR" w ramach Programu Operacyjnego Polska Cyfrowa na lata 2014-2020 Osi Priorytetowej V Rozwój cyfrowy JST oraz wzmocnienie cyfrowej odporności na zagrożenia REACT-EU, Działania 5.1. Rozwój cyfrowy JST oraz wzmocnienie cyfrowej odporności na zagrożenia współfinansowanego z Europejskiego Funduszu Rozwoju Regionalnego stanowiący załącznik nr 1.

2. Wprowadzam instrukcję w sprawie obiegu dokumentacji księgowej oraz archiwizacji dla realizacji projektu grantowego pn. "Wsparcie dzieci z rodzin pegeerowskich w rozwoju cyfrowym – Granty PPGR" w ramach Programu Operacyjnego Polska Cyfrowa na lata 2014-2020 Osi Priorytetowej V Rozwój cyfrowy JST oraz wzmocnienie cyfrowej odporności na zagrożenia REACT-EU, Działania 5.1. Rozwój cyfrowy JST oraz wzmocnienie cyfrowej odporności na zagrożenia współfinansowanego z Europejskiego Funduszu Rozwoju Regionalnego stanowiący załącznik nr 2.

3. Wprowadzam plan kont dla realizacji projektu grantowego pn. "Wsparcie dzieci z rodzin pegeerowskich w rozwoju cyfrowym – Granty PPGR" w ramach Programu Operacyjnego Polska Cyfrowa na lata 2014-2020 Osi Priorytetowej V Rozwój cyfrowy JST oraz wzmocnienie cyfrowej odporności na zagrożenia REACT-EU, Działania 5.1. Rozwój cyfrowy JST oraz wzmocnienie cyfrowej odporności na zagrożenia współfinansowanego z Europejskiego Funduszu Rozwoju Regionalnego stanowiący załącznik nr 3.

#### **§ 2.**

Zobowiązuję wszystkich pracowników właściwych merytorycznie, z tytułu powierzonych im obowiązków, do zapoznania się z treścią instrukcji i przestrzegania w pełni zawartych w niej postanowień.

Zarządzenie wchodzi w życie z dniem podpisania i obowiązuje na czas realizacji Projektu.

#### Wójt: **Ewa Dąbska**

Polityka rachunkowości projektu grantowego pn. "Wsparcie dzieci z rodzin pegeerowskich **w rozwoju cyfrowym – Granty PPGR"** w ramach Programu Operacyjnego Polska Cyfrowa na lata 2014-2020 Osi Priorytetowej V Rozwój cyfrowy JST oraz wzmocnienie cyfrowej odporności na zagrożenia REACT-EU, Działania 5.1. Rozwój cyfrowy JST oraz wzmocnienie cyfrowej odporności na zagrożenia

- 1. Zgodnie z umową o powierzenie grantu o numerze 1020/2022 na realizację Projektu "Wsparcie dzieci z rodzin pegeerowskich w rozwoju cyfrowym – Granty PPGR" w ramach Programu Operacyjnego Polska Cyfrowa na lata 2014-2020 Osi Priorytetowej V Rozwój cyfrowy JST oraz wzmocnienie cyfrowej odporności na zagrożenia REACT-EU, Działania 5.1. Rozwój cyfrowy JST oraz wzmocnienie cyfrowej odporności na zagrożenia współfinansowanego z Europejskiego Funduszu Rozwoju Regionalnego Gmina posiada wyodrębniony rachunek bankowego 36 8308 0001 0000 0550 2000 1180 Rachunek bankowy przeznacza się do obsługi zaliczki. W budżecie nie prowadzi się dodatkowo założonego rachunku bankowego na wpływ dotacji celowej w ramach programów finansowanych z udziałem środków unijnych. Ewidencję w budżecie (Organ finansowy) prowadzi się na wydzielonych i oznaczonych kontach.
- 2. Celem prowadzenia rachunkowości jest wierne i rzetelne przedstawienie sytuacji majątkowej i finansowej Projektu współfinansowanego ze środków Europejskiego Funduszu Rozwoju Regionalnego.

Cel, zadanie, a zarazem znaczenie rachunkowości jest wyrażone w zasadzie jasnego i rzetelnego obrazu (art.4, ust.1 ustawy o rachunkowości) wykorzystania i zarządzania funduszami pomocowymi oraz uzyskanymi w wyniku realizacji programu pomocowego efektami.

Dla osiągnięcia tych celów stosuje się również:

- zasadę istotności wyrażoną w art. 4, ust. 4 ustawy o rachunkowości stanowiącą, że stosuje się uproszczenia, jeżeli nie wywierają one istotnie ujemnego wpływu na realizację zasady jasnego, rzetelnego i wiernego przedstawiania sytuacji finansowej,
- zasadę kasy wyrażoną w ustawie o finansach publicznych, która stanowi, iż dochody i wydatki budżetu są ujmowane w terminie ich zapłaty rachunkowości budżetu),
- zasadę memoriału wyrażonej w art. 6, ust. 1 ustawy o rachunkowości, która stanowi, że koszty i przychody ujmowane są w danym roku obrotowym, niezależnie od ich zapłaty ( w rachunkowości jednostki),
- zasadę ciągłości zawarta w art. 5, ust. 1 ustawy o rachunkowości polegającą na tym, że zasady przyjęte stosuje się w sposób ciągły,
- zasadę ostrożnej wyceny zawartej w art. 7 ust. 1 ustawy o rachunkowości stanowiącej, że poszczególne składniki aktywów i pasywów wycenia się według cen nabycia zachowując wytyczne z memorandum finansowym,
- zasadę współmierności zawartej w art. 6, ust. 2 ustawy o rachunkowości wyrażającej, że zachowuje się zapewnienie współmierności przychodów związanych z nimi kosztów danego okresu sprawozdawczego,
- zasadę przewagi materii nad formą wyrażoną w art. 4, ust. 2 ustawy o rachunkowości, oznaczającą iż zdarzenia, w tym operacje gospodarcze, ujmowane są w księgach

rachunkowych wykazywane są w sprawozdaniach finansowych zgodnie z ich treścią ekonomiczną.

- 3. Ustala się następujące techniki dokumentowania zapisów księgowych:
- 1) Rokiem obrotowym jest rok kalendarzowy, który biegnie od 1 stycznia do 31 grudnia.
- 2) Okresem sprawozdawczo- rozliczeniowym jest miesiąc/kwartał/półrocze/rok.
- 3) Księgi rachunkowe prowadzi się w języku polskim.
- 4) Podstawę zapisów w księgach rachunkowych stanowią dowody księgowe stwierdzające dokonanie operacji gospodarczej. Zapisy zdarzeń gospodarczych w księgach rachunkowych ujmuje się chronologicznie.
- 5) Wykazane w księgach rachunkowych na dzień ich zamknięcia stany aktywów i pasywów, ujmuje się w tej samej wysokości w bilansie otwarcia następnego roku obrotowego.
- 6) Księgi rachunkowe dla Projektu w Urzędzie Gminy prowadzi się techniką komputerową przy użyciu programu FINANSOWO – KSIĘGOWEGO "PUMA" Zakład Elektronicznej Techniki Obliczeniowej w Olsztynie Sp. z o. o.
- 7) Ewidencję księgową budżetu dla Organu (w Gminie) prowadzi się techniką komputerową przy użyciu programu FINANSOWO – KSIĘGOWEGO "PUMA" Zakład Elektronicznej Techniki Obliczeniowej w Olsztynie Sp. z o. o.
- 8) Dla realizowanego Projektu ustala się odrębny system księgowy poprzez założenie oddzielnego rejestru. Zakłada się rejestr o numerze 82 pn. "Wsparcie dzieci z rodzin pegeerowskich w rozwoju cyfrowym – Granty PPGR" (Prefiks numeracji PGR – 82) oraz dodanie do każdego konta analitycznego cyfry 82. Dla zapisu operacji księgowych w budżecie (organie finansowym) ustala się

wyodrębnienie wszystkich kont dotyczących projektu poprzez dodanie do każdego symbolu konta cyfrę 82.

- 9) Dla zapisu operacji księgowych w budżecie (organie finansowym) ustala się wyodrębnienie wszystkich kont dotyczących projektu poprzez dodanie do każdego symbolu konta cyfrę 82.
- 10) Księgi rachunkowe obejmują zbiory zapisów księgowych, obrotów, (sum zapisów) i sald wynikających z:
	- księgi głównej ( ewidencji syntetycznej) w której obowiązuje ujęcie każdej operacji zgodnie z zasadą podwójnego zapisu ( Wn - Ma),
	- ksiąg pomocniczych ( ewidencja analityczna),
	- zestawień obrotów i sald księgi głównej i ksiąg pomocniczych.
- 11) Zapisy w księgach rachunkowych dokonuje się na podstawie dowodów księgowych:
	- zewnętrznych faktury VAT, rachunki, wyciąg bankowy
	- wewnętrznych- dowodów PK polecenie księgowania, listy płac.
- 12) Każdy dowód księgowy powinien odzwierciedlać rzeczywisty przebieg operacji gospodarczej wolny od błędów rachunkowych.
- 4. Księgi rachunkowe prowadzić należy na bieżąco i rzetelnie, właściwie kwalifikując dowody księgowe w odniesieniu do klasyfikacji budżetowej oraz zakładowego planu kont.
- 5. Dochody i wydatki budżetowe Projektu klasyfikuje się według:
	- działów i rozdziałów- określających rodzaj działalności
	- paragrafów- określających rodzaj dochodu lub wydatku, zgodnie z obowiązującą klasyfikacja budżetową;
- 1) Po stronie dochodów budżetowych dotację celową w Organie ujmuje się w dziale 853– Pozostałe zadania w zakresie polityki społecznej, rozdziale 85395 – Pozostała działalność w odpowiednim paragrafie z końcówką:
	- $\ldots$  7" + 82 § 2057, dotacje celowe w ramach programów finansowanych z udziałem środków europejskich oraz środków, o których mowa w art. 5 ust. 3 pkt 5 lit. a i b ustawy, lub płatności w ramach budżetu środków europejskich, realizowanych przez jednostki samorządu terytorialnego,

2) Wydatki dotyczące Projektu ujmuje się w dziale 853 – Pozostałe zadania w zakresie polityki społecznej, w rozdziale 85395 - Pozostała działalność dziale w odpowiednim paragrafie z końcówka " $7$ " + 82.

- 6. Ewidencję analityczną środków trwałych prowadzi się techniką komputerową przy użyciu programu FINANSOWO-KSIĘGOWEGO "PUMA" Zakład Elektronicznej Techniki Obliczeniowej w Olsztynie Sp. z o. o.
- 7. Wydatki ponoszone w ramach projektu muszą być realizowane
	- w sposób celowy i oszczędny,
	- umożliwiający terminową realizację zadań,
	- w wysokości i terminach wynikających z wcześniej zaciągniętych zobowiązań,
	- zgodnie z zadaniami określonymi w przepisach ustawy Prawo zamówień publicznych z 11 września 2019 roku (Dz.U. 2021 poz. 1129 ze zm.), nie powodując naruszeń dyscypliny budżetowej w rozumieniu rozdz. 1 ustawy z 17 grudnia 2004 r. o odpowiedzialności za naruszenie dyscypliny finansów publicznych (Dz.U. 2021 poz. 289 ze zm.).
- 8. Zapłata faktur następuje z wyodrębnionego rachunku bankowego założonego do celów projektu .
- 9. Dofinansowanie dotacja celowa przyznana ze środków EFRR przekazywana będzie w formie zaliczki na pokrycie przyszłych wydatków kwalifikowalnych. Dofinansowanie stanowić będzie 100 % kwoty całkowitych wydatków kwalifikowalnych Projektu.
- 10. Korygowanie zapisów następuje na podstawie dokumentu korygującego zewnętrznego lub wewnętrznego PK- plecenie księgowania. Poprawienie zapisów w księgach rachunkowych należy dokonywać poprzez korektę zapisów ujemnych (tzw. czerwone storno) na tych samych stronach kont, na których nastąpił błędny zapis. Zapewni to prawidłową wysokość obrotów i czytelność zapisów księgowych.
- 11. Błędy w dowodach wewnętrznych mogą być poprawione przez skreślenie błędnej treści lub kwoty z utrzymaniem czytelności błędnego zapisu i wpisanie poprawnej treści. Za

niedopuszczalne uznaje się dokonywanie w dowodach księgowych wymazywań, przeróbek lub poprawiania pojedynczych liter lub cyfr.

- 12. Plan kont może być uzupełniany, w miarę potrzeby, o właściwe konta planu kont dla budżetu i jednostek budżetowych.
- 13. Ewidencja operacji gospodarczych odbywa się na najniższym poziomie analityki przewidzianym w zdefiniowanym planie kont, stanowiący załącznik dla niniejszych zasad. Program komputerowy umożliwia sporządzenie wydruków przedstawiających przebieg zaksięgowanych operacji na poszczególnych kontach z podaniem kont przeciwstawnych.
- 14. Kopie bezpieczeństwa zapisuje się na dysku twardym. Po zamknięciu i uzgodnieniu księgowań na wszystkich kontach sporządza się kopię na zewnętrznym nośniku danych.
- 15. Użytkownikami Programu Finansowo Księgowego "PUMA" są pracownicy na stanowiskach ds. budżetu. Każdy użytkownik przed podłączeniem się do systemu komputerowego podaje swoje indywidualne hasło.
- 16. Szczegółowe zasady obsługi systemu wraz z opisem zbiorów danych przedstawione są w Zarządzeniu Nr 18/2022 Wójta Gminy Stegna z dnia 31 stycznia 2022 roku w sprawie wprowadzenia instrukcji obiegu, kontroli i archiwizowania dokumentów księgowych w Urzędzie Gminy w Stegnie.
- 17. W ramach realizowanych zadań Gmina będzie wykorzystywać Generator Wniosków Grantowych GWG. GWG będzie wykorzystywany w procesie rozliczania projektu oraz komunikowania się z Instytucją Zarządzającą.

Instrukcja w sprawie obiegu dokumentów księgowych oraz archiwizacji dla realizacji projektu grantowego pn. **"Wsparcie dzieci z rodzin pegeerowskich w rozwoju cyfrowym – Granty PPGR"** w ramach Programu Operacyjnego Polska Cyfrowa na lata 2014-2020 Osi Priorytetowej V Rozwój cyfrowy JST oraz wzmocnienie cyfrowej odporności na zagrożenia REACT-EU, Działania 5.1. Rozwój cyfrowy JST oraz wzmocnienie cyfrowej odporności na zagrożenia

- 1. Należy dążyć do tego, aby obieg dokumentów księgowych w związku z realizacją Projektu odbywał się najkrótszą i najprostszą drogą, szczególnie poprzez:
	- 1) przekazywanie dokumentów tylko na stanowiska, które uczestniczą w danej operacji gospodarczej w ramach realizacji Projektu,
	- 2) skracanie do niezbędnego minimum czasu załatwienia danej sprawy i sukcesywne przekazywanie dokumentów oraz unikanie okresowego ich spiętrzania.
- 2. Każdy wydatek dotyczący realizacji Projektu musi być przeprowadzony w zgodności z Zarządzeniem Nr 189/2021 Wójta Gminy Stegna z dnia 29 grudnia 2021 roku w sprawie regulaminu udzielania zamówień publicznych w Urzędzie Gminy w Stegnie.

Odpowiedzialnym za przeprowadzenie procedury przetargowej zgodnie z ustawą z dnia 11 września 2019 r. Prawo Zamówień Publicznych (Dz.U. z 2021r. poz. 1129 ze zm.) jest pracownik ds. zamówień publicznych i pozyskiwania środków zewnętrznych. Odpowiedzialnym za wydatkowanie środków w Urzędzie Gminy zgodnie z Zarządzeniem Nr 8/2021 Wójta Gminy Stegna z dnia 29 stycznia 2021 r. jest pracownik ds. promocji, turystki i sportu.

- 1. Pracownicy, zanim przystąpią do procedury udzielenia zamówienia publicznego muszą uzyskać potwierdzenie o zabezpieczeniu środków finansowych w budżecie gminy.
- 2. Po przeprowadzonej procedurze udzielenia zamówienia publicznego, następuje zawarcie umowy.
- 3. Przed podpisaniem umowy pracownik odpowiedzialny za procedurę przetargową musi na odwrocie ostatniej strony umowy stwierdzić jej zgodność z Ustawą Prawo Zamówień Publicznych, zaś pracownik ds. promocji, turystki i sportu dokonać zaangażowania środków finansowych. W przypadku, gdy wartość zamówienia wynosi poniżej 130 000 zł netto opisu dot. przeprowadzonego zamówienia publicznego dokonuje pracownik ds. ds. promocji, turystki i sportu. Pracownik ds. promocji, turystki i sportu ma obowiązek zarejestrowania przygotowanej umowy/zamówienia w rejestrze zamówień (zawieranych umów, zleceń, zamówień), który znajduje się u pracownika ds. administracyjnych i archiwum.
- 4. Po dokonaniu tych czynności Skarbnik kontrasygnuje zawieraną umowę, a następnie Wójt Gminy lub jego Zastępca ją podpisuje.
- 5. Podpisaną umowę otrzymują: Wykonawca, Zamawiający. Z ramienia Zamawiającego umowy otrzymują: Referat Budżetowo-Księgowy oraz pracownik ds. promocji, turystki i sportu
- 6. Wszystkie faktury dotyczące Projektu wpływające do Urzędu Gminy podlegają rejestracji na stanowisku kancelaryjnym, zostają opatrzone pieczęcią wpływu i wraz z pocztą przekazane do wglądu Sekretarza , Wójta lub Z-cy Wójta. Sekretarz dokonuje dekretacji faktur i po oparafowaniu przez Wójta lub Z-cy Wójta dokumenty przekazywane zostają do merytorycznego pracownika.
- 7. Pracownik ds. promocji, turystki i sportu opisuje dokument w zakresie merytorycznym i stwierdza, że:
	- wydatku dokonano zgodnie z zapisami ustawy Prawo Zamówień Publicznych lub z wewnętrznym regulaminem udzielania zamówień publicznych w Urzędzie Gminy w Stegnie,
	- sprawdzono pod względem gospodarności celowości i gospodarności wydatku,
	- wydatku dokonano zgodnie z umową (opis merytoryczny wydatku). Fakt sprawdzenia potwierdza się podpisem wraz z pieczątką imienną.
	- 3. Pracownik ds. promocji, turystki i sportu zobligowany jest do opisywania dokumentów księgowych w taki sposób, aby był widoczny ich związek z projektem, informacji o finansowaniu zakupu sprzętu ze środków POPC.

Następnie dokonuje opisu w zakresie kwalifikowalności faktury lub innego dokumentu o równoważnej wartości dowodowej potwierdzające poniesienie wydatku kwalifikowalnego na oryginale dokumentu, w następujący sposób:

- Na pierwszej stronie
	- Adnotację: "Projekt jest współfinansowany ze środków Europejskiego Funduszu Rozwoju Regionalnego w ramach POPC na lata 2014-2020".
- Na drugiej stronie Opis :
	- 1. Numer umowy o dofinansowanie projektu;
	- 2. Tytuł projektu;

3. Kwotę wydatku kwalifikowalnego z wyszczególnieniem podatku od towarów i usług (VAT) w odniesieniu do kategorii wydatku przedstawionej we wniosku o dofinansowanie projektu. W przypadku, gdy dokument zawiera różne kategorie wydatków, należy wymienić wszystkie z podaniem ich wartości. Ponadto, jeżeli występują również wydatki niekwalifikowalne i wydatki niezwiązane z projektem, przy każdej z tych pozycji należy wskazać ich wartość, tak aby suma wydatków kwalifikowalnych, niekwalifikowanych i niezwiązanych z projektem była tożsama z wartością całkowitą dokumentu.

4. Informację o poprawności formalnej i merytorycznej;

5. Numer umowy z wykonawcą, na podstawie której zafakturowana usługa/dostawa została wykonana. W przypadku, gdy na daną usługę/dostawę nie było zawartej umowy, należy podać nr i datę zlecenia;

- 6. Podstawę prawną udzielenia zamówienia publicznego;
- 7. Wskazanie rodzaju wydatku (bieżący/inwestycyjny);

8. Kwotę wydatku kwalifikowalnego dotyczącego kategorii kosztu podlegającej limitom, która została ujęta w umowie o dofinansowanie (np. cross-financing, ).

W przypadku, gdy faktura lub inny dokument o równoważnej wartości dowodowej nie zawiera wystarczająco miejsca na kompletny opis, dopuszczalne jest sporządzenie opisu na dodatkowej kartce pod warunkiem wskazania numeru i daty wystawienia opisywanego dokumentu.

4. Osoba na stanowisku ds. promocji, turystki i sportu wskazuje środki z jakich należy dokonać zapłaty oraz klasyfikację budżetową wydatku. Fakt sprawdzenia pod względem formalno-rachunkowym potwierdza podpisem z pieczątką imienną.

Na dokonanie tych czynności wyznaczam 2 dni.

- 5. Sprawdzone pod względem merytorycznym i formalno-rachunkowym dokumenty księgowe zatwierdza do wypłaty Skarbnik Gminy oraz Wójt Gminy. W przypadku nieobecności którejkolwiek z wymienionych osób, wyżej wymienione czynności dokonują odpowiedni ich zastępcy.
- 6. Po zatwierdzeniu dokumentów księgowych osoba na stanowisku inspektora ds. budżetu przygotowuje dyspozycje płatnicze, które zatwierdza Wójt Gminy lub jego Zastępca oraz Skarbnik Gminy lub Zastępca Skarbnika. Po zatwierdzeniu inspektor dokonuje przelewu drogą elektroniczną.
- 7. Dowody księgowe Projektu (oryginały) po zaksięgowaniu przez referat Księgowo Budżetowy przekazywane są na stanowisko merytoryczne ds. ds. promocji, turystki i sportu.
- 8. Pracownik na stanowisku ds. inwestycji przechowuje dowody księgowe Projektu (oryginały) w wyodrębnionych dla projektu segregatorach, zawierających w ich opisie:
	- 1) numer umowy o dofinansowanie Projektu
	- 2) okres realizacji Projektu
	- 3) okres archiwizacji dokumentów
- 9. Nadzór finansowo księgowy sprawuje Skarbnik Gminy.
- 10. Po całkowitym rozliczeniu zadania, dokumenty dotyczące Projektu grantowego realizowane w Urzędzie Gminy, przekazywane są do archiwum Urzędu Gminy i przechowywane będą przez okres pięciu lat od dnia 31 grudnia następującego po roku, w którym Gmina dokonała rozliczenia.

Plan kont dla realizacji projektu grantowego pn. "Wsparcie dzieci z rodzin pegeerowskich w **rozwoju cyfrowym – Granty PPGR"** w ramach Programu Operacyjnego Polska Cyfrowa na lata 2014-2020 Osi Priorytetowej V Rozwój cyfrowy JST oraz wzmocnienie cyfrowej odporności na zagrożenia REACT-EU, Działania 5.1. Rozwój cyfrowy JST oraz wzmocnienie cyfrowej odporności na zagrożenia

Przepisy rozporządzenia w sprawie zasad rachunkowości dla ewidencji środków pomocowych przewidziały w planie kont dla budżetu gminy i jednostek organizacyjnych gminy następujące konta ujmujące operacje dotyczące finansowania i współfinansowania projektów realizowanych przy pomocy finansowej przyznanej na realizację operacji z publicznych środków krajowych i wspólnotowych:

w ewidencji budżetu (Organ Finansowy)

- 133 Rachunek budżetu
- 223 Rozliczenie wydatków budżetowych
- 901 Dochody budżetu
- 902 Wydatki budżetu
- 961 Wynik wykonania budżetu

## w ewidencji jednostki (Urzędu Gminy)

- konto 130 Rachunek bieżący jednostki
- konto 223 Rozliczenie wydatków budżetu
- konto 201 Rozrachunki z odbiorcami i dostawcami
- konto 013 Pozostałe środki trwałe
- konto 072 Umorzenie pozostałych środków trwałych, wartości niematerialnych i prawnych oraz zbiorów bibliotecznych
- konto 201 Rozrachunki z odbiorcami i dostawcami
- zespół kont 4.. Koszty
- konto 800 Fundusz jednostki
- konto 860 Straty i zyski nadzwyczajne oraz wynik finansowy

Zasady funkcjonowania kont są określone w rozporządzeniu zał. Nr 1 dla budżetu i zał. Nr 2 dla jednostki budżetowej do Rozporządzenie Ministra Finansów z 13 września 2017r. w zasad rachunkowości oraz planów kont dla budżetu państwa, budżetów jednostek samorządu terytorialnego, jednostek budżetowych, samorządowych zakładów budżetowych, państwowych funduszy celowych oraz państwowych jednostek budżetowych mających siedzibę poza granicami Rzeczypospolitej Polskiej

# **Opis księgowań:**

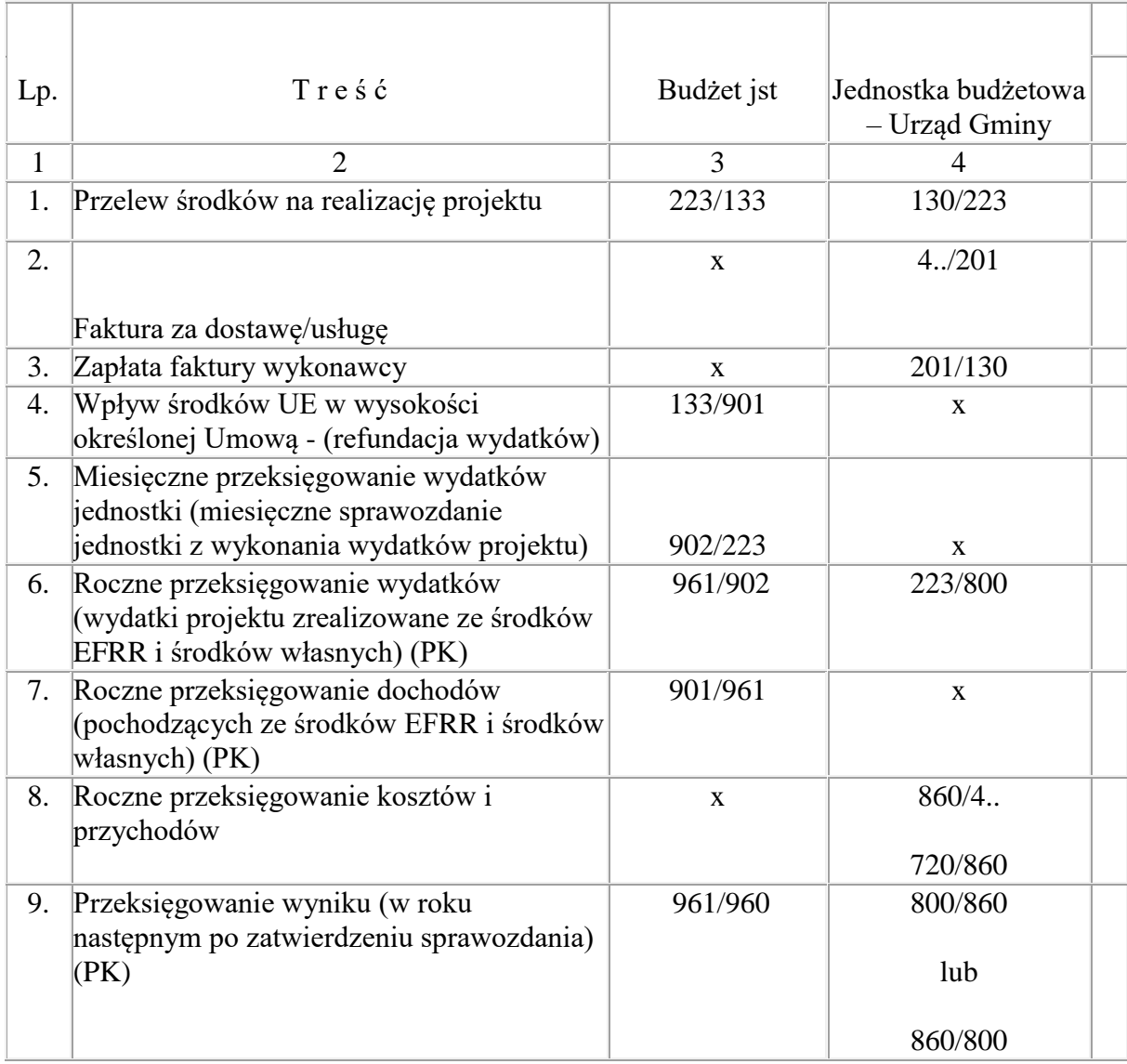

## Konta pozabilansowe:

Konto 980 Plan finansowy wydatków budżetowych

Konto 998 Zaangażowanie wydatków budżetowych roku bieżącego

Konto 999 Zaangażowanie wydatków budżetowych przyszłych lat

Analitykę tych kont prowadzi się odrębnie dla tego Projektu zgodnie z klasyfikacją budżetową przez dodanie do paragrafu symbolu 82.